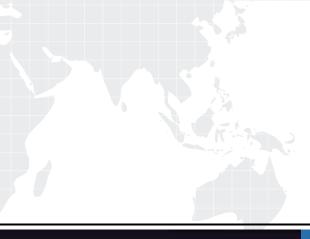

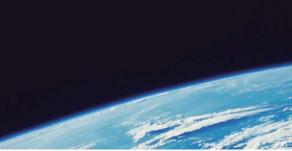

# **QUESTION & ANSWER**

Guías de estudio precisos, Alta tasa de paso!

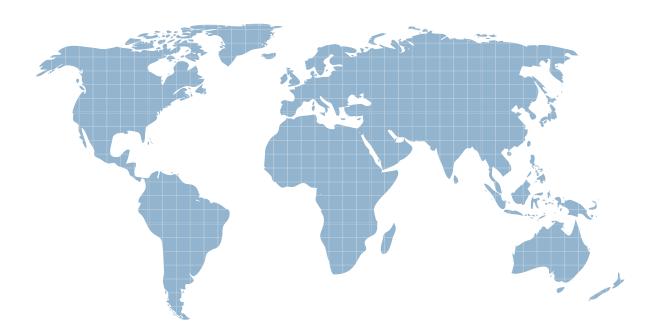

Ittest ofrece información actualizada de forma gratuita en un año!

http://www.ittest.es/

## Exam : 000-873

Title: IBM tivoli totalStorage prodcenter for data v2.1 impl

## Version : DEMO

#### 1. How is it determined if SNMP is running in a UNIX environment?

- A.Islpp
- B.ps -ef
- C.cat /etc/rc.d

D.cat /etc/services

#### Correct:B

#### 2. The name file filter allows you to include or exclude files based on what?

- A.File name
- B.User owner
- C.File extension
- D.Directory name

#### Correct:C

#### 3.What is required for TPC for Data for HDS Storage Subsystem support?

- A.Agent placement
- B.Standby Server for HA
- C.UNIX system requirements
- D.Vendor's CIM/OM application

#### Correct:D

4. Which three staffing resources are appropriate for a TPC for Data implementation? (Choose three.)

- A.DBA
- **B.System Operator**
- C.Help Desk Operator
- **D.Operations Manager**
- E.System Administrator
- F.Network Administrator

#### Correct:A E F

#### 5. Which two types of alerts can be created? (Choose two.)

- A.New User
- B.RAID 5 Failure
- C.Virus Detected
- D.New Disk Detected
- E.File System Not Found

#### Correct:D E

6.What are two possible factors that should be considered in troubleshooting the network connectivity between the TPC for Data server and agent? (Choose two.)

- A.Firewall
- B.CRC errors
- C.Port availability
- D.HBA malfunction
- E.Malfunctioning GBIC

#### Correct:A C

7.What is the minimum level of Novell NetWare operating system that is supported by TPC for Data?

- A.3.2
- B.4.0
- C.4.5
- D.5.0

#### Correct:B

# 8.When creating a new table group for TPC for Data database reporting, which two view options are available? (Choose two.)

- A.Users by group
- B.Groups by table
- C.Tables by group
- D.Instances by table
- E.Tables by instance

#### Correct:D E

#### 9.How are the agent logs accessed?

- A.Administrative Services>Services>log
- B.Administrative Services>Agents>click on view log
- C.Administrative Services>Services>right click on view log
- D.Administrative Services>Agents>right click and select view log

#### Correct:D

#### 10.What are three available policy types for TPC for Data? (Choose three.)

- A.Quotas
- B.Storage
- C.Network
- D.Constraints
- E.Daily actions
- F.Network Appliance Quotas

#### Correct:A D F

#### 11. Which component is a prerequisite for TPC for Data?

- A.DNS
- B.LDAP
- C.SMTP
- D.SNMP

#### Correct:A

#### 12. Which two UNIX filesystems are supported by a filesystem extension? (Choose two.)

A.JFS B.NFS C.QFS D.VxFS E.GPFS

#### Correct:A D

## **13.How is information collected about the availability of the storage assets in a given enterprise?** A.Ping

- B.Scan
- C.Probe

#### D.Discovery

#### Correct:A

#### 14. What must run to populate the backend repository with Storage Subsystem data?

A.Ping

B.Scan

C.Probe

D.Discovery

#### Correct:C

## 15.Which two output formats are available parameter definitions for ChargeBack? (Choose two.) A.XML

B.PDF

C.CIMS

D.Invoice

E.Comma delimited text file

#### Correct:C D

#### 16.Which two reports can be viewed under Asset Reporting->System-Wide->By Computer?

- (Choose two.)
- A.By ping time
- B.By boot time
- C.By scan time
- D.By down time
- E.By probe time

#### Correct:B E

#### 17.What are two valid options on when to run a script? (Choose two.)

A.Run Now B.Run Never C.Run On Alert D.Run Repeatedly E.Run On System Available

#### Correct:A D

#### 18. Which type of user ID must be supplied for the RDBMS when installing TPC for Data?

A.Root login

B.Valid database user

C.TPC for Data user login

D.Local Windows administrator

#### Correct:B

## 19.When using custom generated certificates, which file must be copied from the Agent Manager Install directory to the TPC for Data install image?

A.agentTrust.jks

B.Authorization.xml

C.agentManagerKeys.jks

D.agentManagerTrust.jks

#### Correct:A

20. Which two tabs are available when defining a database scan? (Choose two.)

A.Users B.Actions C.Profiles D.Options E.Instances Correct:C D